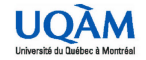

# **Outils de bureautique et Internet (hors programme)**

**Groupe 20**

Mardi, de 9h30 à 12h30 Voir local au: https://portailetudiant.uqam.ca/ (cours)

Mardi, de 13h30 à 15h30 Voir local au: https://portailetudiant.uqam.ca/ (atelier)

#### **Responsable(s) du cours**

**Nom du coordonnateur :** VILLEMAIRE, Roger

**Nom de l'enseignant : Courriel :**

### **Description du cours**

Ce cours vise à initier l'étudiant à l'utilisation des ordinateurs, à leur système d'exploitation et à certains logiciels d'usage courant. À la fin du cours, l'étudiant devrait être en mesure d'utiliser un ordinateur pour rédiger un texte, créer une feuille de calcul, naviguer et faire des transactions sur l'Internet, utiliser des outils de recherche d'information, télécharger des fichiers, correspondre par courrier électronique et construire des pages Web.

Initiation à l'utilisation d'un logiciel de bureautique : traitement de texte, tableur, conception de présentations. Initiation à l'Internet : navigation, recherche d'information, téléchargement de fichiers, courrier électronique, création et publication de pages Web.

Préalables académiques :

Les travaux pratiques (séance hebdomadaire de deux heures) ainsi que les cours magistraux ont lieu au laboratoire de microinformatique.

Ce cours ne requiert aucune connaissance en informatique.

## **Objectifs du cours**

Apprendre à utiliser les outils courants de bureautique et les ressources de l'Internet pour la préparation de rapports de recherche et de présentations électroniques de qualité professionnelle. L'exemple type est celui d'un travail de session à remettre dans le cadre d'un cours universitaire.

### **Contenu du cours**

Pour atteindre notre objectif, nous devrons acquérir des notions de base sur les micro-ordinateurs et, spécialement sur leur système d'exploitation. Nous apprendrons à effectuer des recherches sur l'Internet et à utiliser le courrier électronique. Nous

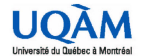

étudierons le fonctionnement d'un traitement de texte, d'un chiffrier, d'un logiciel de présentation. Les logiciels utilisés pour le cours sont soit les plus répandus dans le domaine de la bureautique, soit détiennent une importante part de marché. Les sujets seront abordés essentiellement selon l'ordre suivant :

- L'ordinateur et son système d'exploitation;
- Le traitement de texte;
- L'utilisation de l'Internet à des fins de recherche et de communication;
- La création de pages Web;
- Le chiffrier (ou tableur);
- L'intégration des documents (texte, chiffrier, Web);
- Le logiciel de présentation électronique.

Calendrier À déterminer en classe.

## **Modalités d'évaluation**

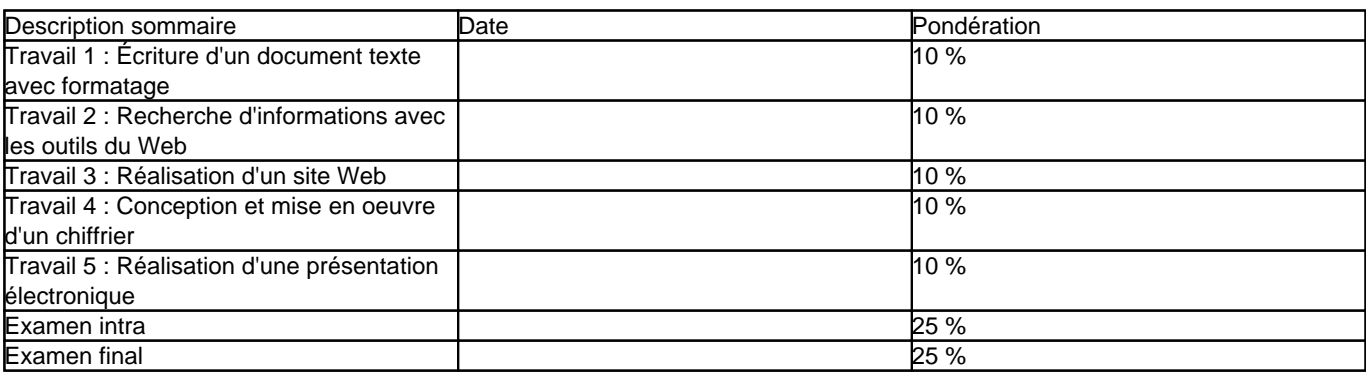

L'évaluation met l'accent sur l'acquisition d'habiletés pratiques. Tous les travaux sont individuels. Les examens comportent un volet pratique. Les examens seront réalisés en laboratoire.

Les règlements concernant le plagiat seront strictement appliqués. Pour plus de renseignements, consultez le site suivant :

http://www.sciences.uqam.ca/etudiants/integrite-academique.html

#### **Politique d'absence aux examens**

**L'autorisation de reprendre un examen en cas d'absence est de caractère exceptionnel. Pour obtenir un tel privilège, l'étudiant-e doit avoir des motifs sérieux et bien justifiés.**

Il est de la responsabilité de l'étudiant-e de ne pas s'inscrire à des cours qui sont en conflit d'horaire, tant en ce qui concerne les séances de cours ou d'exercices que les examens. **De tels conflits d'horaire ne constituent pas un motif justifiant une demande d'examen de reprise.**

Dans le cas d'une absence pour raison médicale, l'étudiant-e doit joindre un certificat médical original et signé par le médecin décrivant la raison de l'absence à l'examen. Les dates d'invalidité doivent être clairement indiquées sur le certificat. Une vérification de la validité du certificat pourrait être faite. Dans le cas d'une absence pour une raison non médicale, l'étudiant-e doit fournir les documents originaux expliquant et justifiant l'absence à l'examen – par exemple, lettre de la Cour en cas de participation à un jury, copie du certificat de décès en cas de décès d'un proche, etc. Toute demande incomplète sera refusée. Si la direction du programme d'études de l'étudiant-e constate qu'un étudiant a un comportement récurrent d'absence aux examens, l'étudiant-e peut se voir refuser une reprise d'examen.

L'étudiant-e absent-e lors d'un examen doit, dans les cinq (5) jours ouvrables suivant la date de l'examen, présenter une demande de reprise

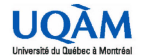

en utilisant le formulaire prévu, disponible sur le site Web du département à l'adresse suivante : **http://info.uqam.ca/politiques/**

L'étudiant-e doit déposer le formulaire dûment complété au secrétariat de la direction de son programme d'études : PK-3150 pour les programmes de premier cycle, PK-4150 pour les programmes de cycles supérieurs. Pour plus de détails sur la politique d'absence aux examens du Département d'informatique, consultez le site web suivant : **http://info.uqam.ca/politiques**

## **Intégrité académique**

**PLAGIAT Règlement no 18 sur les infractions de nature académique. (extraits)**

**Tout acte de plagiat, fraude, copiage, tricherie ou falsification de document commis par une étudiante, un étudiant, de même que toute participation à ces actes ou tentative de les commettre, à l'occasion d'un examen ou d'un travail faisant l'objet d'une évaluation ou dans toute autre circonstance, constituent une infraction au sens de ce règlement.**

**La liste non limitative des infractions est définie comme suit :**

- **la substitution de personnes;**
- **l'utilisation totale ou partielle du texte d'autrui en la faisant passer pour sien ou sans indication de référence;**
- **la transmission d'un travail pour fins d'évaluatiion alors qu'il constitue essentiellement un travail qui a déjà été transmis pour fins d'évaluation académique à l'Université ou dans une autre institution d'enseignement, sauf avec l'accord préalable de l'enseignante, l'enseignant;**
- **l'obtention par vol, manoeuvre ou corruption de questions ou de réponses d'examen ou de tout autre document ou matériel non autorisés, ou encore d'une évaluation non méritée;**
- **la possession ou l'utilisation, avant ou pendant un examen, de tout document non autorisé;**
- **l'utilisation pendant un examen de la copie d'examen d'une autre personne;**
- **l'obtention de toute aide non autorisée, qu'elle soit collective ou individuelle;**
- **la falsification d'un document, notamment d'un document transmis par l'Université ou d'un document de l'Université transmis ou non à une tierce persone, quelles que aoient les circonstances;**
- **la falsification de données de recherche dans un travail, notamment une thèse, un mémoire, un mémoire-création, un rapport de stage ou un rapport de recherche;**
- **Les sanctions reliées à ces infrations sont précisées à l'article 3 du Règlement no 18.**

Les règlements concernant le plagiat seront strictement appliqués. Pour plus de renseignements, veuillez consulter les sites suivants : **http://www.sciences.uqam.ca/etudiants/integrite-academique.html** et **http://www.bibliotheques.uqam.ca/recherche/plagiat/index.html**

## **Médiagraphie**

VO -- Microsoft Office 2007 -- **Édition Raynold Goulet, collection illustrée, 2008.**

S: Standard - U : uri - V : volume

A : article - C : comptes rendus - L : logiciel C : complémentaire - O : Obligatoire - R : recommandé